# $\Box$ MICRO

## ART 5.4 for Network Node Manager i 2020.08

#### Adoption Readiness Tool (ART)

The Adoption Readiness Tool (ART) provides initial and ongoing enablement to your users to ensure that you get the most out of your software. ART is a cost-effective, comprehensive IT education, documentation and performance support solution. ART provides pre-built simulation-based courses in Micro Focus software that can be accessed by users anytime, anywhere.

This ART Course contains *Voice Narrations* in both the course modules and simulations. The audio controls at the bottom of the page enable you to pause, play, and stop the audio, enable/disable the audio, and also display the audio transcript text.

Audio Enabled **III 口 III** 目

Learn more about ART www.microfocus.com/software/art Samples from all our ART Courses can be found at: www.microfocus.com/software/artsamples

ART content provides easy access to self-paced learning content enabling your users to not only dive into an online course, but also to gain direct access to individual components to quickly master specific tasks.

- Access printable job aids targeted towards specific application tasks
- View or practice a task in a simulated environment
- Experience full learning with key terms and concepts, product demonstrations and selfassessments by viewing the entire course

Regardless of which route chosen, users will gain an understanding of the important key concepts, as well as gain competency in both the navigation and functionality of the application.

#### Course Description

As an NNMi Operator, you need to perform daily operations and maintenance activities to manage your network. You need to monitor network devices for status and availability and maintain network performance. In this course, you will learn about the NNMi features to configure the SNMP and ICMP protocols in NNMi, discover devices through a spiral discovery mechanism, manage the network inventory in NNMi and build the network topology maps. You will access the NNMi console and manage workspaces, navigate dashboards and maps and access device object details. You can view and manage incidents to quickly detect, isolate, and

troubleshoot abnormal network behavior. As an operator, you also need to simplify the management of nodes within the inventory and generate performance reports. You need to group devices into node groups based on operator-defined criteria, and then define device filters for automatic population of nodes into the groups created. You will use the built-in integration between NNMi and the iSPI for Performance module to generate performance reports using the data collected in NNMi. You will learn to launch the iSPI Console, navigate its workspace to run component and interface reports, and analyze device and network performance data for proactive monitoring.

### Audience/Job Roles

This course is intended for Network Operators using Micro Focus Network Node Manager i.

#### Course Objectives

Upon successful completion of this course, you should be able to:

- Explain about the various functionalities provided to operators such as the centralized NNMi web console, device inventory, network topology model, and graphical maps to perform device management operations.
- **Describe details of the steps used by Operators to configure SNMP and ICMP settings** within NNMi to communicate with devices for status and fault monitoring.
- Explain all three methods provided by NNMi to discover devices from the network such as manual discovery to load devices using the menu option, loading of seed files containing IP Addresses, and then auto-discovery using spiral discovery.
- Use its GUI interface to perform network operations management activities.
- Manage workspaces and display map views, explore dashboards to review component and interface performance of nodes, and visualize the network topology using both graphical maps and tabular inventory view.
- Use out-of-the-box (OOTB) incident views to help you monitor your network, and use tables and maps to review the details of an incident captured by NNMi.
- Manage the centralized NNMi Inventory, and how to create the parent and child node group hierarchy in NNMi's Inventory.
- **•** Organize the discovered nodes into node groups for easier management.

#### Prerequisites / Recommended Skills

To be successful in this course, you need to have a working knowledge of your network topology and the TCP/IP protocol stack, along with SNMP network management protocol. Additional knowledge about network devices such as routers and switches, network protocols such as ICMP, Telnet, and SSH, and the Linux Command Line Interface will be useful while using NNMi to monitor your network.

## Course Topics

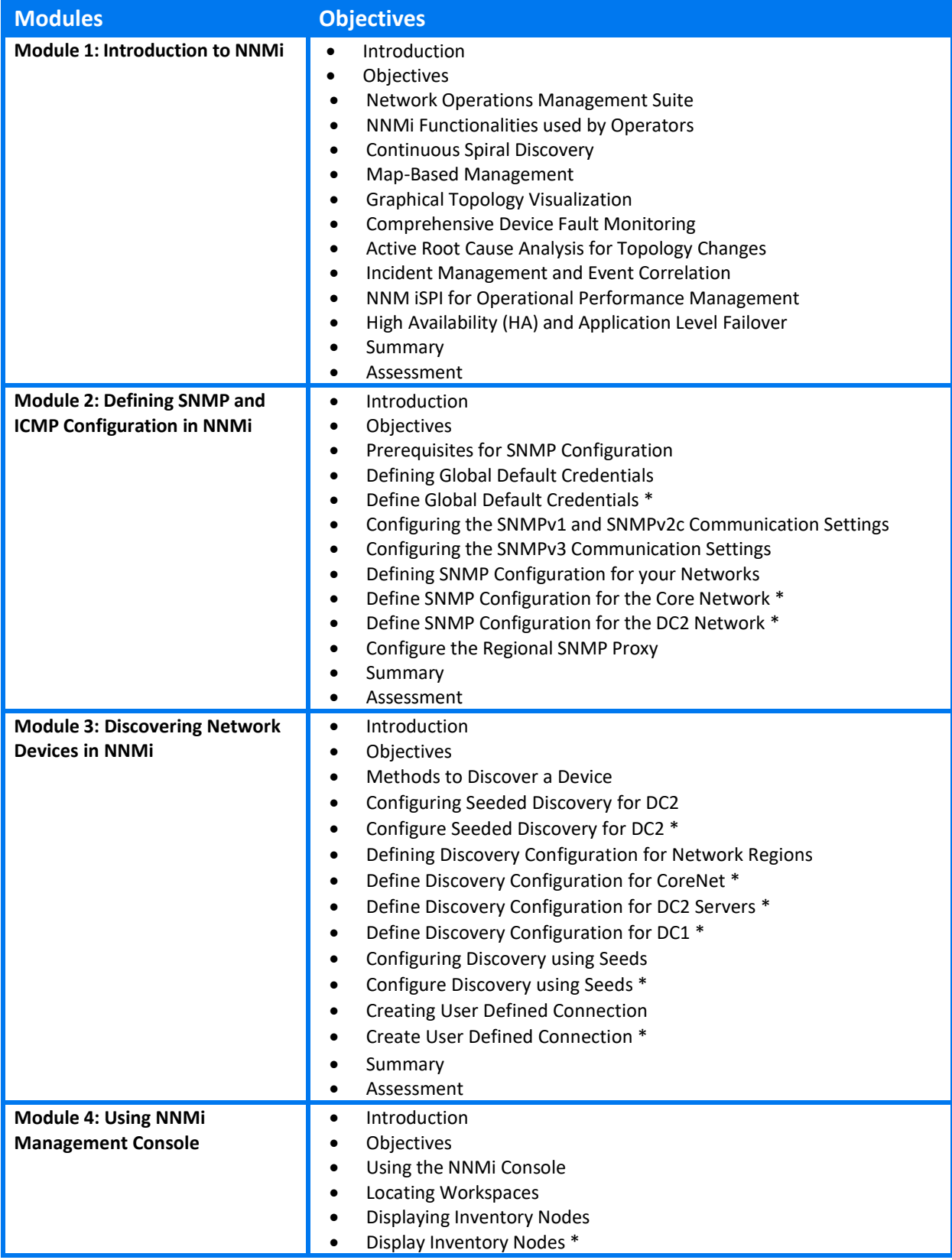

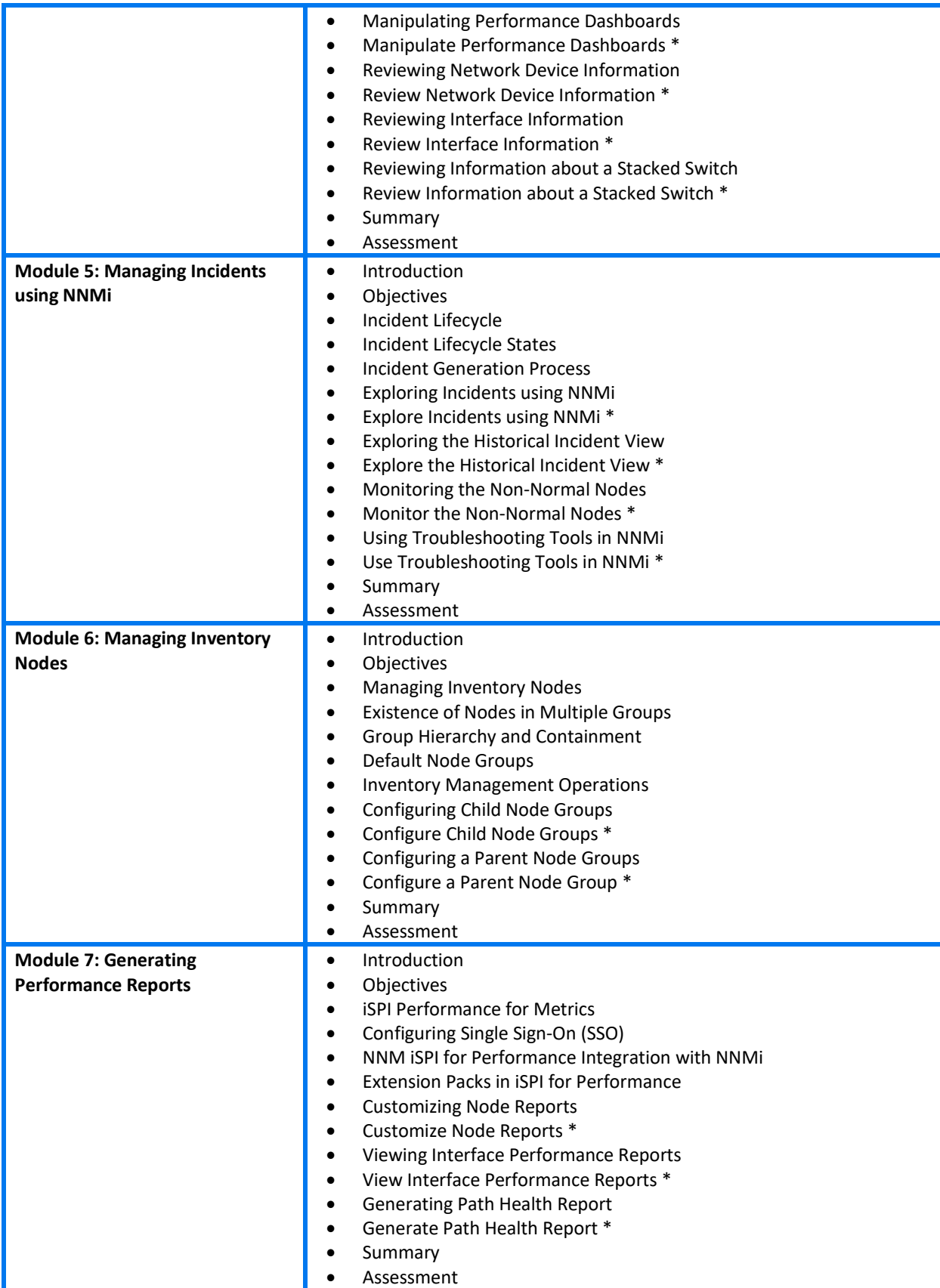

#### Indicates a simulation